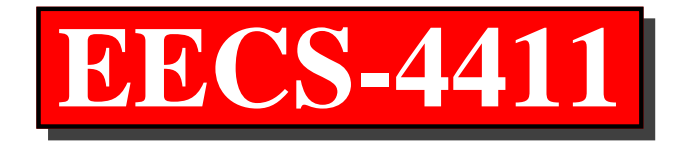

Database Management Systems

York University

**Parke Godfrey**

*Winter 2017*

## **EECS-3421 vs EECS-4411**

EECS-4411 is <sup>a</sup> continuation of EECS-3421, right?More of the same, eh?

## **EECS-3421 vs EECS-4411**

EECS-4411 is <sup>a</sup> continuation of EECS-3421, right?More of the same, eh?

Ha! *No way.*

In this class, we focus on how to *build* <sup>a</sup> database system. In EECS-3421, we focused on what functionality <sup>a</sup> databasesystem provides, and how to *use* it.

## **Data Independence**

Do not need to know how...

- •a *compiler* works to write <sup>a</sup> program.
- •an *operating system* is built to use one.
- a *car* works to drive one.
- •a *database system* is built to use it.

## **Data Independence**

Do not need to know how...

- •a *compiler* works to write <sup>a</sup> program.
- •an *operating system* is built to use one.
- a *car* works to drive one.
- •a *database system* is built to use it.
- **physical data independence:** how the data is *logically* organized is independent of how it is *<sup>p</sup>hysically* organized. (There is also *logical data independence*... )
- **Codd's law**: Can only access and update the database via the "query language" (SQL).
- SQL is <sup>a</sup> *declarative* language.

## **How to build <sup>a</sup> Database System?**

Okay, more specifically, <sup>a</sup> *relational* database *managemen<sup>t</sup>* system (RDBMS).

E.g., Oracle, IBM DB2, Microsoft SQL Server, Informix, MySQL, & PostgreSQL.

## **How to build <sup>a</sup> Database System?**

Okay, more specifically, <sup>a</sup> *relational* database *managemen<sup>t</sup>* system (RDBMS).

E.g., Oracle, IBM DB2, Microsoft SQL Server, Informix, MySQL, & PostgreSQL.

In this class, we're going to build our own system!

## **How to build <sup>a</sup> Database System?**What is involved?

- What *functionality* do we need to support?
	- E.g., SQL

## **How to build <sup>a</sup> Database System?**What is involved?

- What *functionality* do we need to support?
	- $\bullet$  E.g., SQL
- What are our *design criteria*?
	- Should be fast. (At what?)
	- Must handle updates to the database and read-onlyqueries efficiently. (Trade-offs involved!)

## **How to build <sup>a</sup> Database System?**What is involved?

- What *functionality* do we need to support?
	- $\bullet$  E.g., SQL
- What are our *design criteria*?
	- Should be fast. (At what?)
	- Must handle updates to the database and read-onlyqueries efficiently. (Trade-offs involved!)
- What are our *design choices*? Our *design constraints*?
	- How will the available technology affect our design (*architecture*)?

E.g., Main memory technologies (like CMOS) arevolatile.

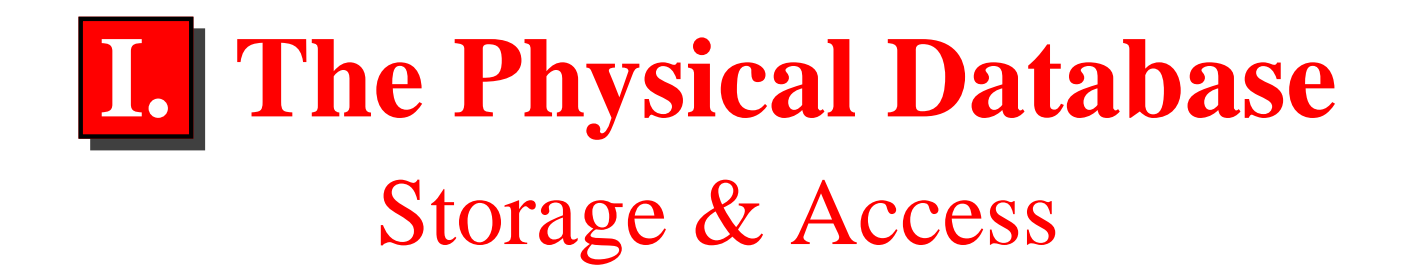

## **Ensure that data is permanent and safe.**

#### **Goals:**

- permanence
- fast, random access
- fault tolerance (to suppor<sup>t</sup> *crash recovery*)

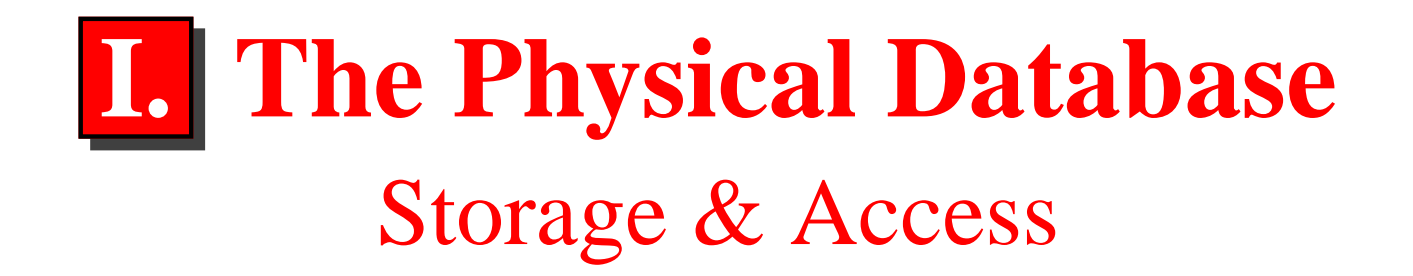

## **Ensure that data is permanent and safe.**

#### **Goals:**

- permanence
- fast, random access
- fault tolerance (to suppor<sup>t</sup> *crash recovery*)

#### **Design questions:**

- What devices / technology do we use?
- What data-structures do we use? How do we access given pieces of data quickly?

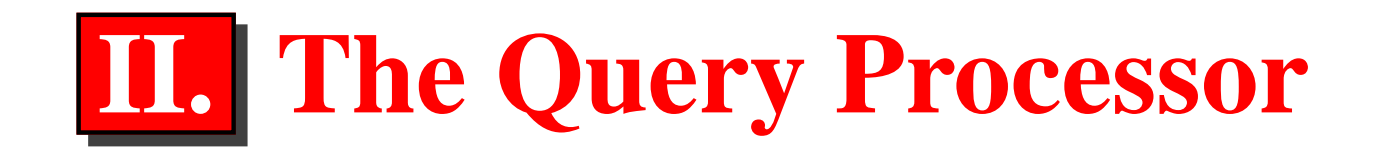

## **How to evaluate (SQL) queries efficiently?** Need <sup>a</sup>

- query parser
- plan generator / query optimizer *Turns <sup>a</sup> valid SQL query into <sup>a</sup> "program" that answersthe query.*
- query <sup>p</sup>lan evaluator

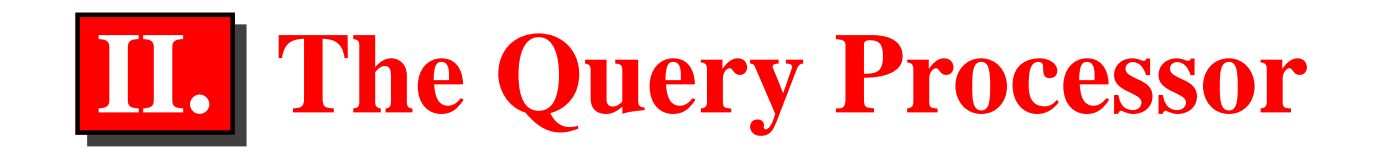

## **How to evaluate (SQL) queries efficiently?** Need <sup>a</sup>

- query parser
- plan generator / query optimizer *Turns <sup>a</sup> valid SQL query into <sup>a</sup> "program" that answersthe query.*
- query <sup>p</sup>lan evaluator

#### **Problems:**

- SQL is reasonably complex.
- Not all (equivalent) queries are equal. *Some queries / query <sup>p</sup>lans will evaluate inherently mustfaster.*

#### **Big issue:**

• How to "pick", or design, <sup>a</sup> goo<sup>d</sup> query <sup>p</sup>lan for <sup>a</sup> query?

## **A "Complex" Query**

Supplier**S**: A (name), C (city) Retailer**R**: B (name), C (city)

**Query:** *Which supplier has <sup>a</sup> location in every city of <sup>a</sup>retailer? Show such supplier (*A*) / retailer (*B*) pairs.*

## **A "Complex" Query**

Supplier**S**: A (name), C (city) Retailer**R**: B (name), C (city)

**Query:** *Which supplier has <sup>a</sup> location in every city of <sup>a</sup>retailer? Show such supplier (*A*) / retailer (*B*) pairs.*

## $\{ \langle A, B \rangle \mid \forall \mathbf{C}(\langle B, C \rangle \in \mathbf{R} \rightarrow \langle A, C \rangle \in \mathbf{S}) \}$

## **A "Complex" Query**

Supplier**S**: A (name), C (city) Retailer**R**: B (name), C (city)

**Query:** *Which supplier has <sup>a</sup> location in every city of <sup>a</sup>retailer? Show such supplier (*A*) / retailer (*B*) pairs.*

 $\{ \langle A, B \rangle \mid \forall \mathbf{C}(\langle B, C \rangle \in \mathbf{R} \rightarrow \langle A, C \rangle \in \mathbf{S}) \}$  $\pi_{\mathsf{A},\mathsf{B}}(\mathsf{R}\times \mathsf{S})$  $-\pi_{\mathsf{A},\mathsf{B}}(\pi_{\mathsf{A},\mathsf{B},\mathsf{C}}(\pi_{\mathsf{A}}(\mathsf{S})\times\mathsf{R})$ −**R**⋊⋉**S**)

## **A "Complex" Query**in SQL

select A, B from**R**, **S**exceptselect A, B from ( select**S**.A,**R**.B,**R**.C from**R**, **S**exceptselect**S**.A,**R**.B,**R**.Cfrom**R**, **S**where  $\mathsf{R}.\mathsf{C}=$ **S**.C) as Z;

# **A "Complex" Query**in SQL

select A, B from**R**, **S**exceptselect A, B from ( select**S**.A,**R**.B,**R**.C from**R**, **S**exceptselect**S**.A,**R**.B,**R**.Cfrom**R**, **S**where  $\mathsf{R}.\mathsf{C}=$ **S**.C) as Z;

Any problems?

## **A "Complex" Query**Better?

```
select A, B
fromR, S

whereR.C=S.Cexceptselect A, B from (
selectS.A,R1.B,R2.C

fromR as
R1, R as
R2, Swhere \mathsf{R}_1.\mathsf{C}=\mathsf{S}.\mathsf{C} and \mathsf{I}\mathbf{S}.C and \mathbf{R}_1.B =\mathbf{R}_2.B
     exceptselectS.A,R.B,R.C fromR, SwhereR.C=S.C) as Z;
```
## **A "Complex" Query**cleaned up

#### with

**J** (A, B, C) as ( select**S**.A,**R**.B,**R**.Cfrom**R**, **S**where  $\mathsf{R}.\mathsf{C}=$  $trann$ **S**.C)select distinct A, B from**J**exceptselect**J**.A,**J**.B from**J**, **R**where  $\mathsf{J}.\mathsf{B}=$  (**J**.A,**J**.B,**R**.C) not in**R**.B and(select A, B, C from**J**);

# **A "Complex" Query**via COUNT

select**J**.A,**J**.B from (select **S**.A,**R**.B, count(\*) as Csfrom**R**, **S** where**R**.C=**S**.C group by**S**.A,**R**.B) as**J**, (select B, count(\*) as Csfrom**RMILLER** group by B) as**K**where**J**.B= $\blacksquare$ **K**.B and**J**.Cs=**K**.Cs;

# **The Query Optimizer**

#### **Rewrite**

1.

**–**- Rewrite the query into something "simpler", but that means the same thing.

# **The Query Optimizer**

#### **Rewrite**

1.

2.

**–**- Rewrite the query into something "simpler", but that means the same thing.

#### **Cost-based**

- a. Determine <sup>a</sup> "best" over-all query tree.
- b. Pick the best method for each operator in the query tree.
	- 1) Pick the best *access path* for each table involved.
	- 2) Assign the "best" algorithm to each operator $(\, \Join,\pi,\, \sigma,\, \ldots).$
- c. Do **a.** & **b.** simultaneously!

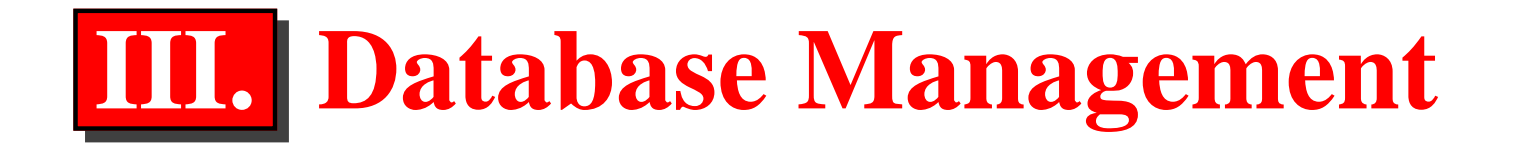

#### • **transaction management**

**–** How do we ensure updates are made to the databasecorrectly?

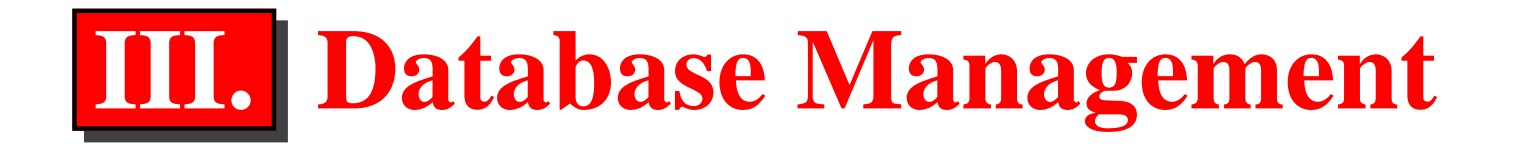

#### • **transaction management**

**–** How do we ensure updates are made to the databasecorrectly?

#### $\bullet$ **concurrency control**

**–** How do we ensure that multiple X-act's occuring"simultaneously" are treatedcorrectly?

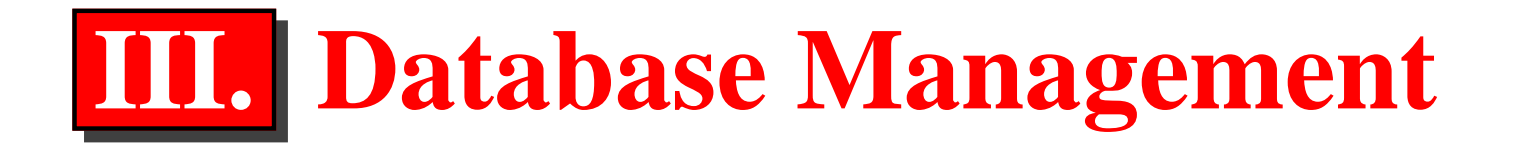

#### • **transaction management**

**–** How do we ensure updates are made to the databasecorrectly?

#### • **concurrency control**

**–** How do we ensure that multiple X-act's occuring"simultaneously" are treatedcorrectly?

### • **crash recovery**

**–** How do we recover fromfailures? (E.g., ARIES)

#### • **transaction management**

**–** How do we ensure updates are made to the databasecorrectly?

#### • **concurrency control**

**–** How do we ensure that multiple X-act's occuring"simultaneously" are treatedcorrectly?

### • **crash recovery**

**–** How do we recover fromfailures? (E.g., ARIES)

#### **Properties:**• **<sup>A</sup>**• **<sup>C</sup>** $\bullet$  **I**  $\bullet$ **<sup>D</sup>**

#### • **transaction management**

**–** How do we ensure updates are made to the databasecorrectly?

### • **concurrency control**

**–** How do we ensure that multiple X-act's occuring"simultaneously" are treatedcorrectly?

### • **crash recovery**

**–** How do we recover fromfailures? (E.g., ARIES)

#### **Properties:**

• **<sup>A</sup>**tomicity

• **<sup>C</sup>**

 $\bullet$ **I**

 $\bullet$ **<sup>D</sup>**

#### • **transaction management**

**–** How do we ensure updates are made to the databasecorrectly?

### • **concurrency control**

**–** How do we ensure that multiple X-act's occuring"simultaneously" are treatedcorrectly?

### • **crash recovery**

**–** How do we recover fromfailures? (E.g., ARIES)

#### **Properties:**

- **<sup>A</sup>**tomicity
- **<sup>C</sup>**onsistency

• **I**

 $\bullet$ **<sup>D</sup>**

#### • **transaction management**

**–** How do we ensure updates are made to the databasecorrectly?

### • **concurrency control**

**–** How do we ensure that multiple X-act's occuring"simultaneously" are treatedcorrectly?

### • **crash recovery**

**–** How do we recover fromfailures? (E.g., ARIES)

#### **Properties:**

- **<sup>A</sup>**tomicity
- **<sup>C</sup>**onsistency
- **<sup>I</sup>**solation
- **<sup>D</sup>**

#### • **transaction management**

**–** How do we ensure updates are made to the databasecorrectly?

### • **concurrency control**

**–** How do we ensure that multiple X-act's occuring"simultaneously" are treatedcorrectly?

### • **crash recovery**

**–** How do we recover fromfailures? (E.g., ARIES)

#### **Properties:**

- **<sup>A</sup>**tomicity
- **<sup>C</sup>**onsistency
- **<sup>I</sup>**solation
- **<sup>D</sup>**urability

# **Building <sup>a</sup> Database System**

Anything we miss?

- host language suppor<sup>t</sup> e.g., JDBC
- data definition language (DDL)e.g., CREATE TABLE...
- administrative functions (for DBA's) & securitye.g., GRANT...

# **Building <sup>a</sup> Database System**Anything we miss?

- host language suppor<sup>t</sup> e.g., JDBC
- data definition language (DDL)e.g., CREATE TABLE...
- administrative functions (for DBA's) & securitye.g., GRANT...

 $\bullet$ 

• host language support<br>
• data definition language<br>
(DDL)<br>
• e.g., CREATE TABLE ...<br>
• administrative functions<br>
(for DBA's) & security<br>
• e.g., GRANT ...<br>
• c.g., GRANT ...<br>
• transaction manager for<br>
• concurrency contr

- query optimizer
- transaction manager
	- $-$  lock manager for concurrency control
- crash recovery mechanism

 $\bullet$ <u>.</u>...

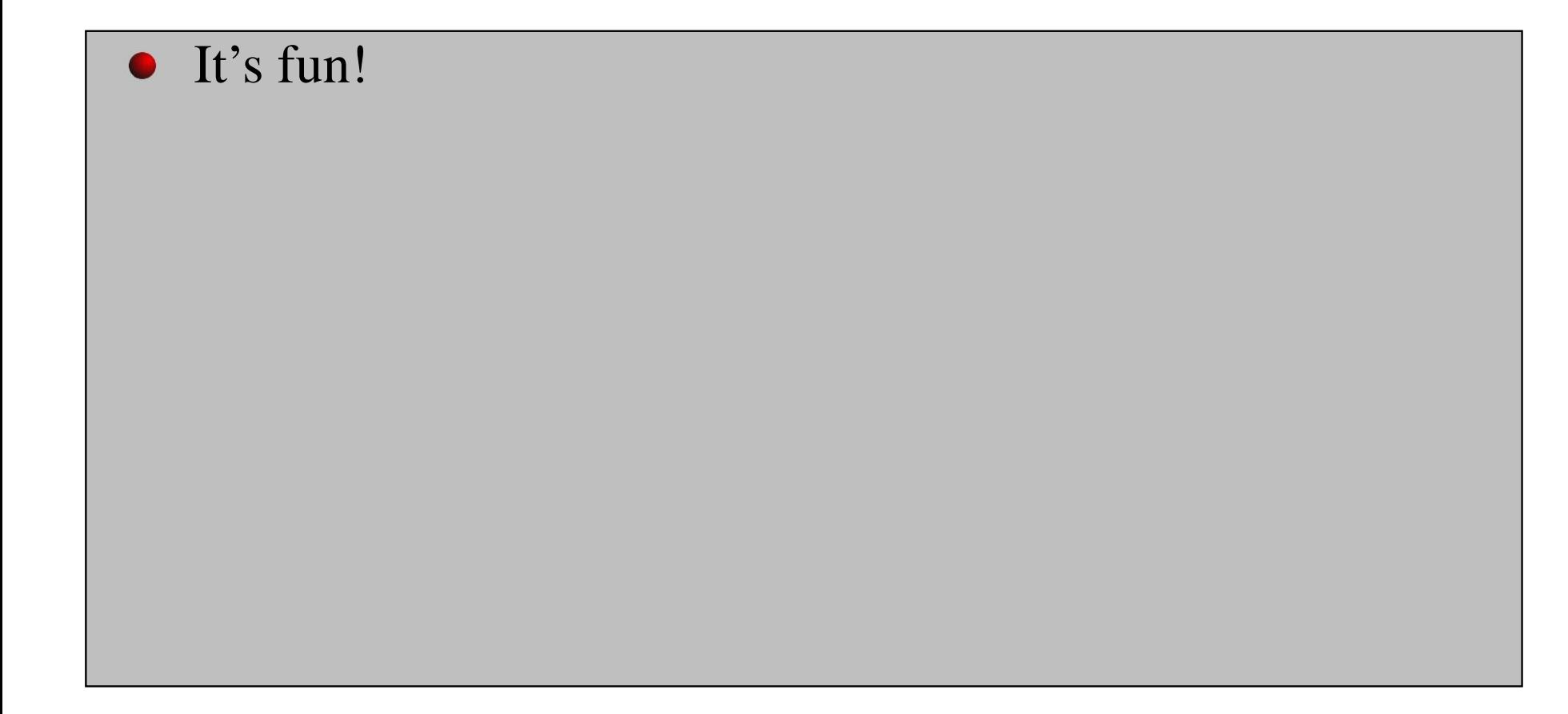

- $\bullet$  It's fun!
- *Some* will ge<sup>t</sup> <sup>a</sup> job building RDBMSs. E.g., at IBM Toronto Laboratory (for DB2)

- $\bullet$  It's fun!
- *Some* will ge<sup>t</sup> <sup>a</sup> job building RDBMSs. E.g., at IBM Toronto Laboratory (for DB2)
- Cannot be <sup>a</sup> *good* DB Administrator *without* understanding how the system works.

- $\bullet$  It's fun!
- *Some* will ge<sup>t</sup> <sup>a</sup> job building RDBMSs. E.g., at IBM Toronto Laboratory (for DB2)
- Cannot be <sup>a</sup> *good* DB Administrator *without* understanding how the system works.
- Can be a better DB programmer when you understand how the system works.

- $\bullet$  It's fun!
- *Some* will ge<sup>t</sup> <sup>a</sup> job building RDBMSs. E.g., at IBM Toronto Laboratory (for DB2)
- Cannot be <sup>a</sup> *good* DB Administrator *without* understanding how the system works.
- Can be a better DB programmer when you understand how the system works.
- Lots of places are building database-like systems. *Can reuse the techniques and technologies from RDBMSs.*